## μTorrent helyes beállítása

1. lépés:

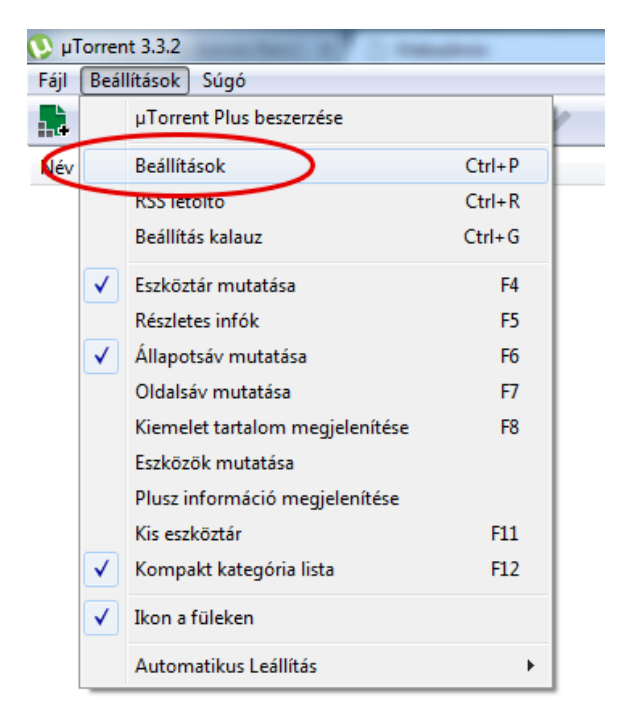

2. lépés:

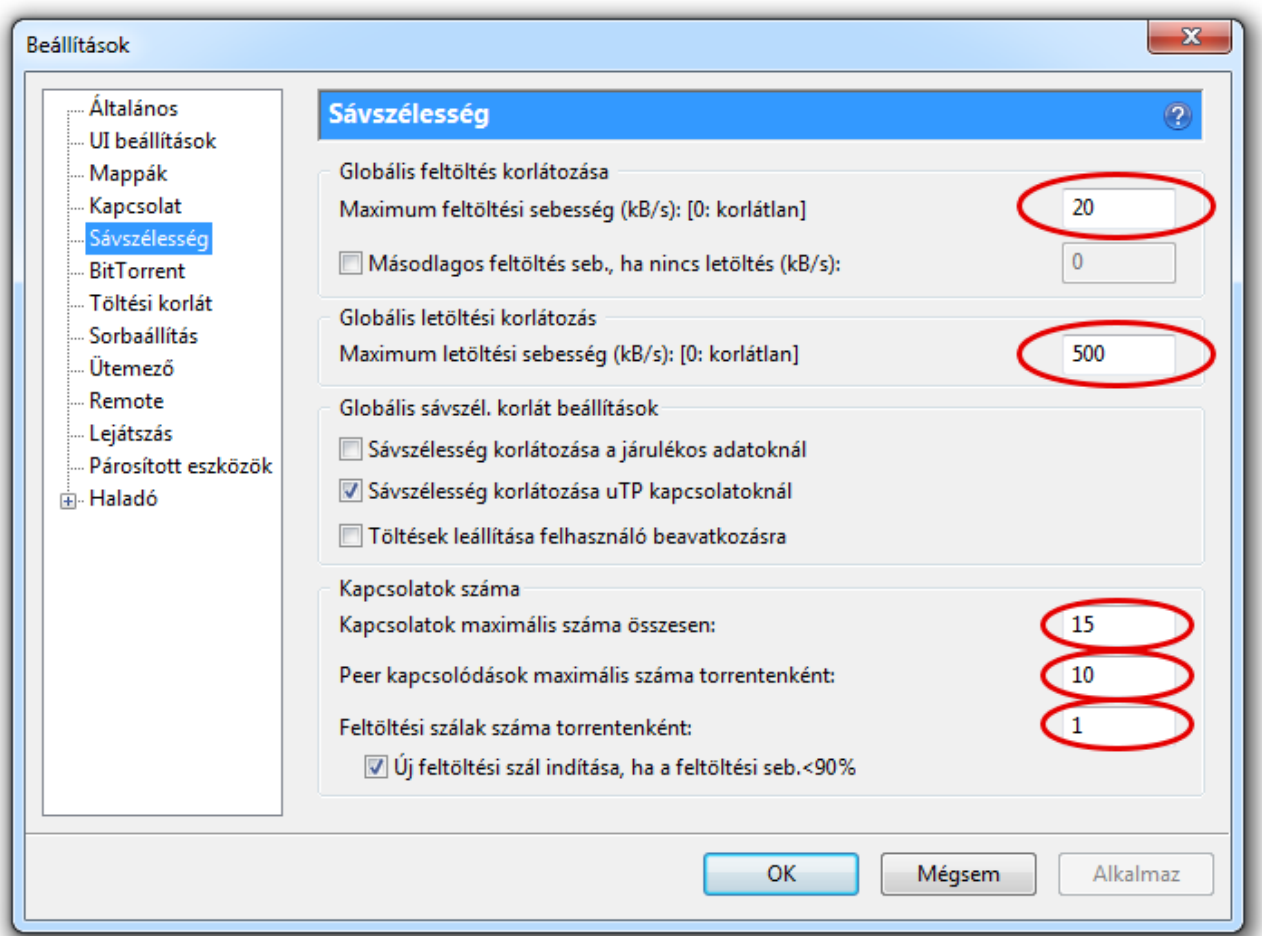